# PROYECTO TORTUGA **CON BOLSA** PERSEGUIDORA

**REALIZADO:** JOSE ANTONIO GUILLEN SOLANO MIGUEL MARTIN VIQUEZ

### **INTRODUCCION**

Consiste en que una tortuga va andando y una bolsa la atrapa simulando la contaminación de mares.

La tortuga consta de dos motores de corriente continua que serán limitados por PWM para reducirle la velocidad y también llevará un lector de línea para que no se salga del perímetro seleccionado.

La bolsa lleva el mismo mecanismo que la tortuga con la diferencia de los lectores de línea que son analógicos y una etapa de motores diferentes.

#### **MATERIALES**

- Dos motores DC de un eje.
- Dos motores DC de dos ejes.
- 4 ruedas.
- 4 seguilíneas TCRT5000L.
- 2 arduinos UNO.
- Etapa de potencia L298N.
- Etapa de potencia L293D.
- 2 baterias de 7V Y 10000mAh.
- 2 interruptores.
- 4 ruedas locas.

#### **ESQUEMAS**

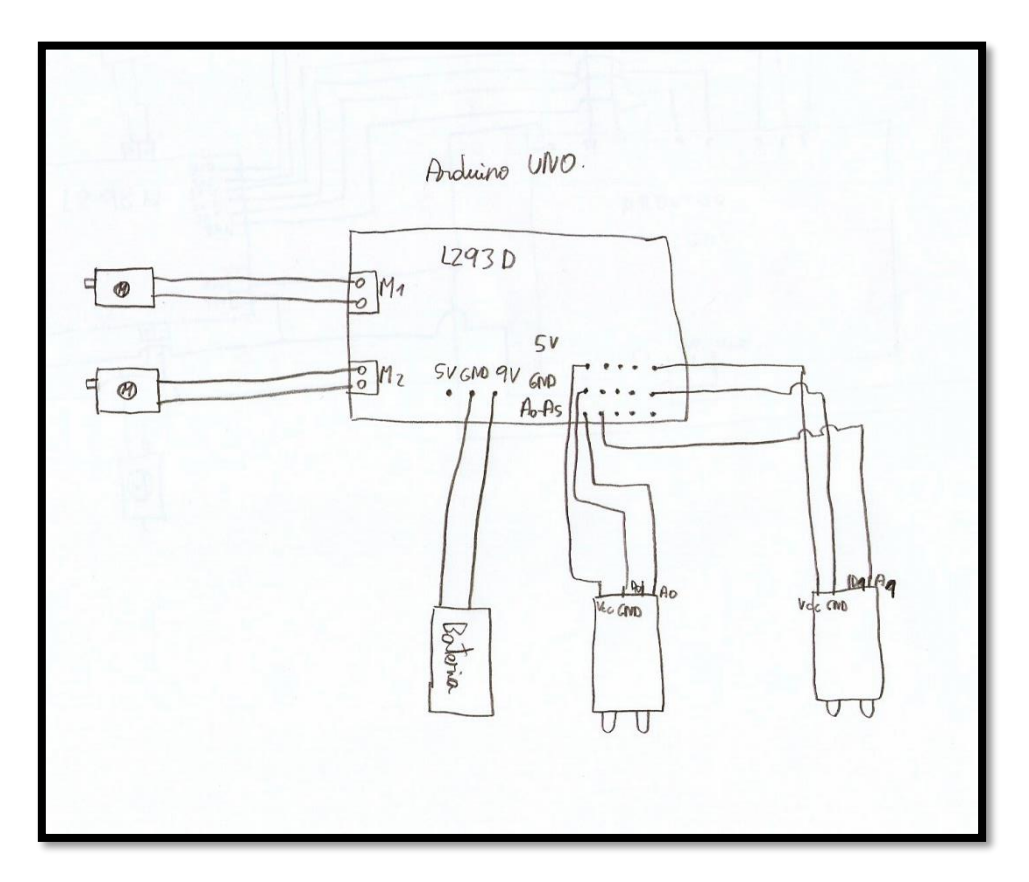

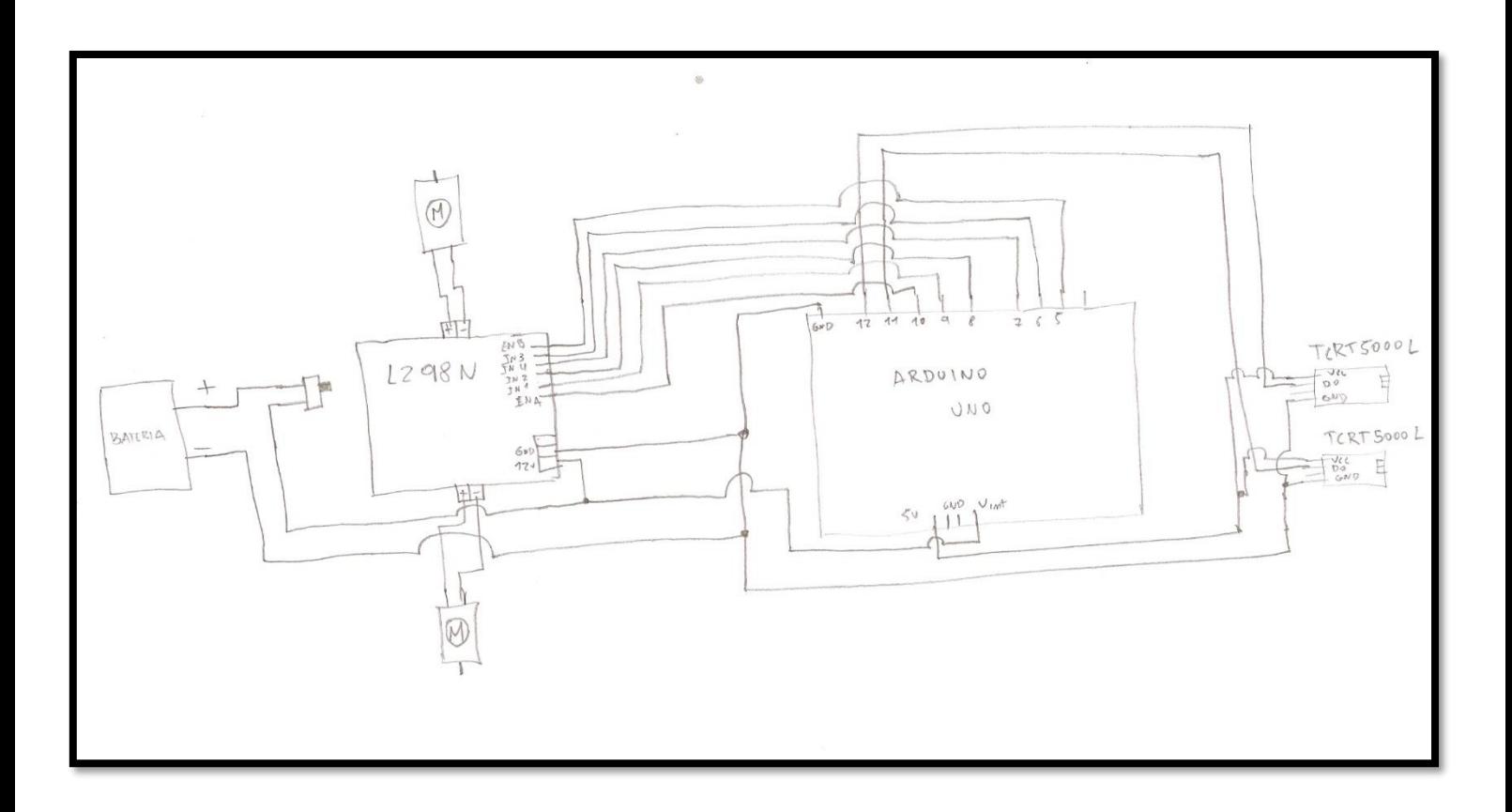

## **REALIZACION**

Hemos seguido unos pasos para realizar este proyecto y a continuación lo mostramos: Realizamos el conexionado de todos los elementos de la tortuga:

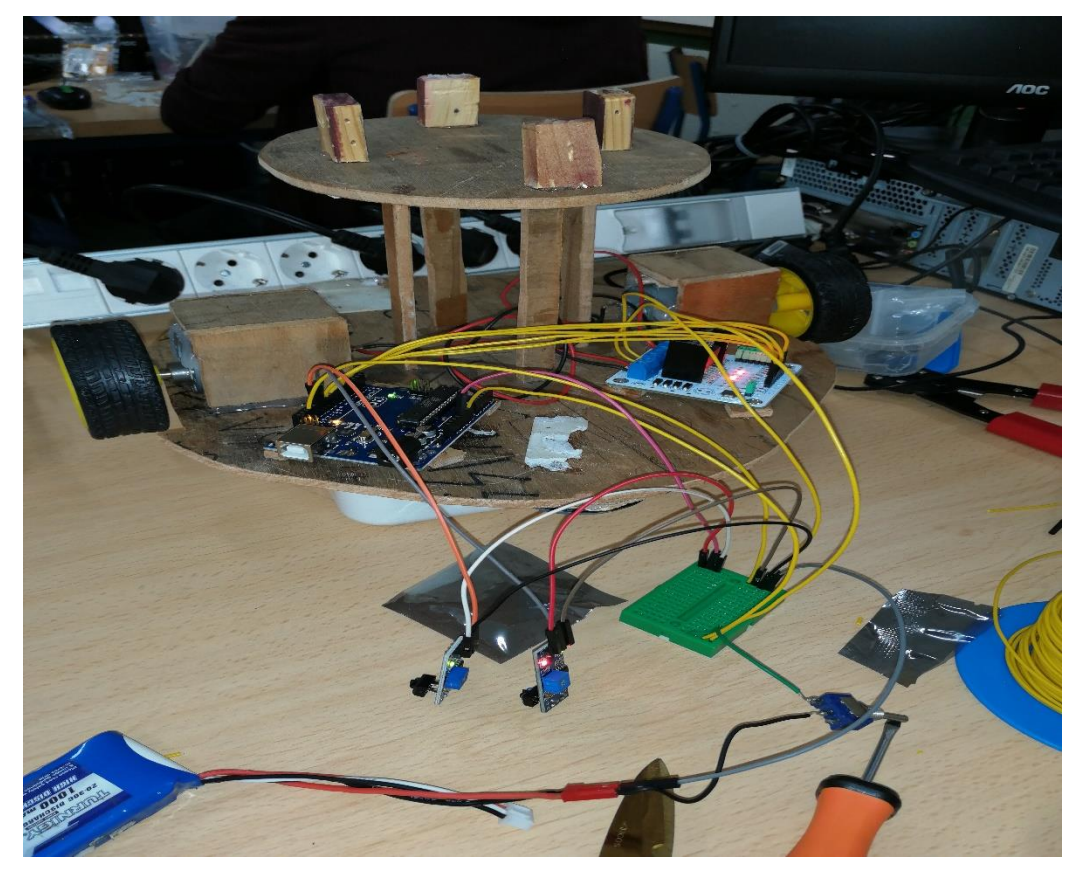

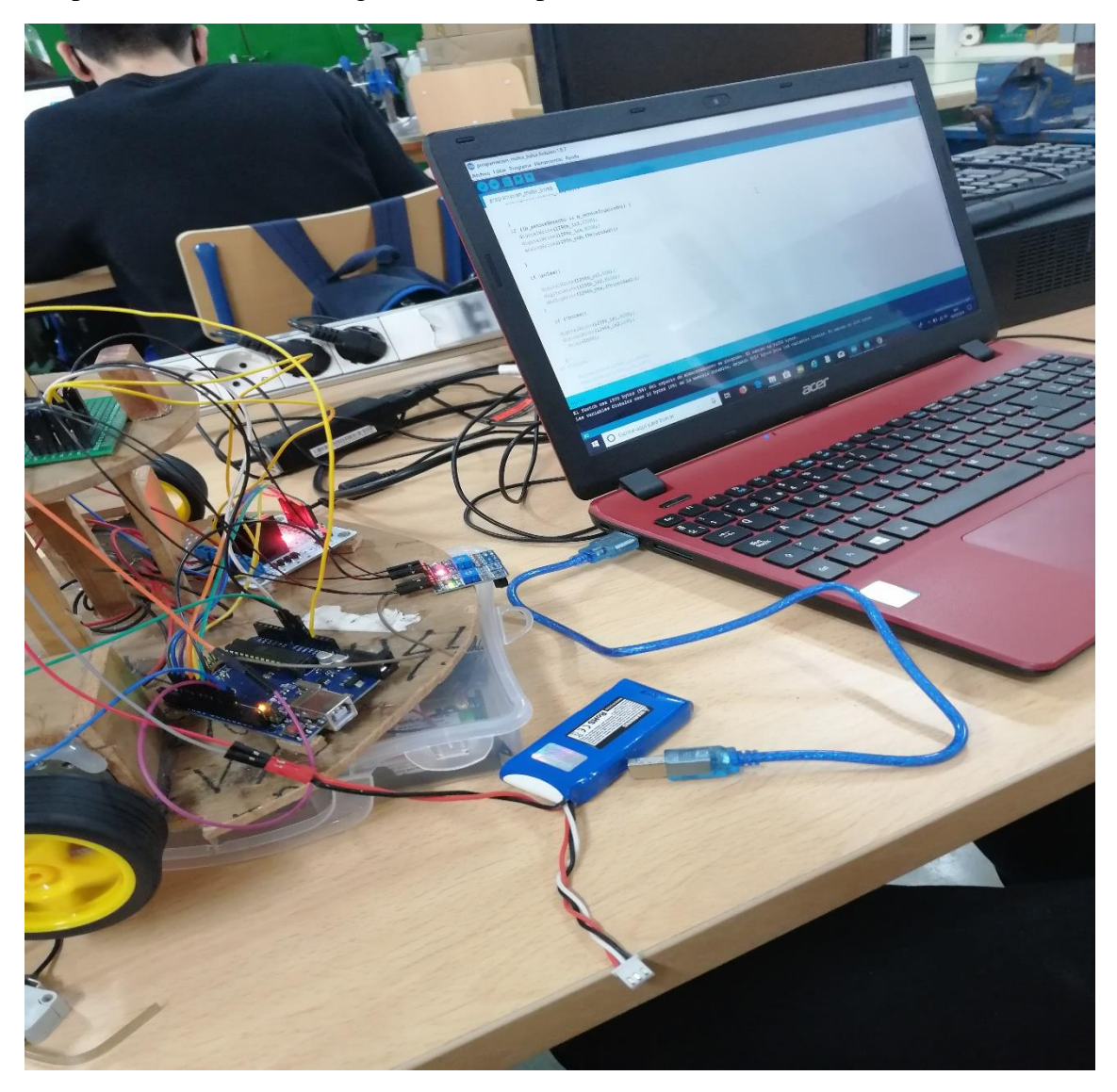

Después realizamos el código de Arduino para hacerla funcionar:

Hemos tenido un problema al realizar la bolsa, cuando esta se recogía no se alineaba bien con la tortuga y no entraba dentro de ella con lo que tuvimos que realizar otra bolsa y en vez de recogerla la tortuga la bolsa sola andaba y era independiente.

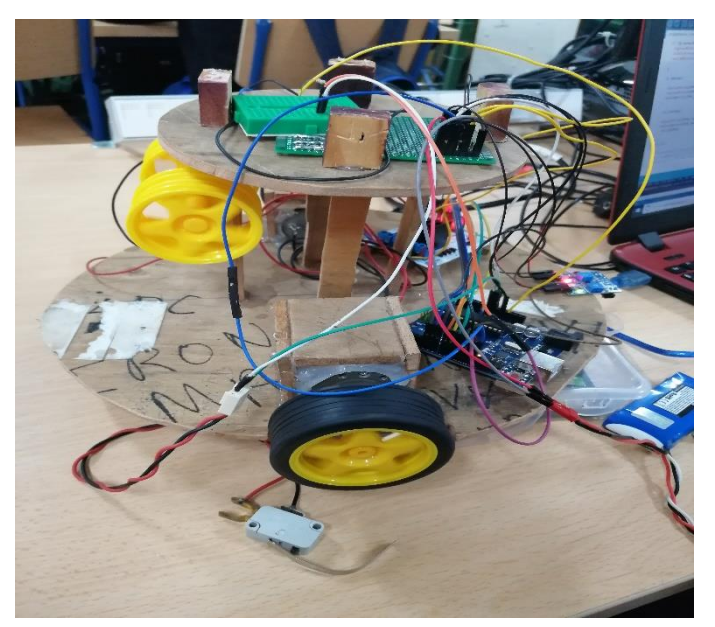

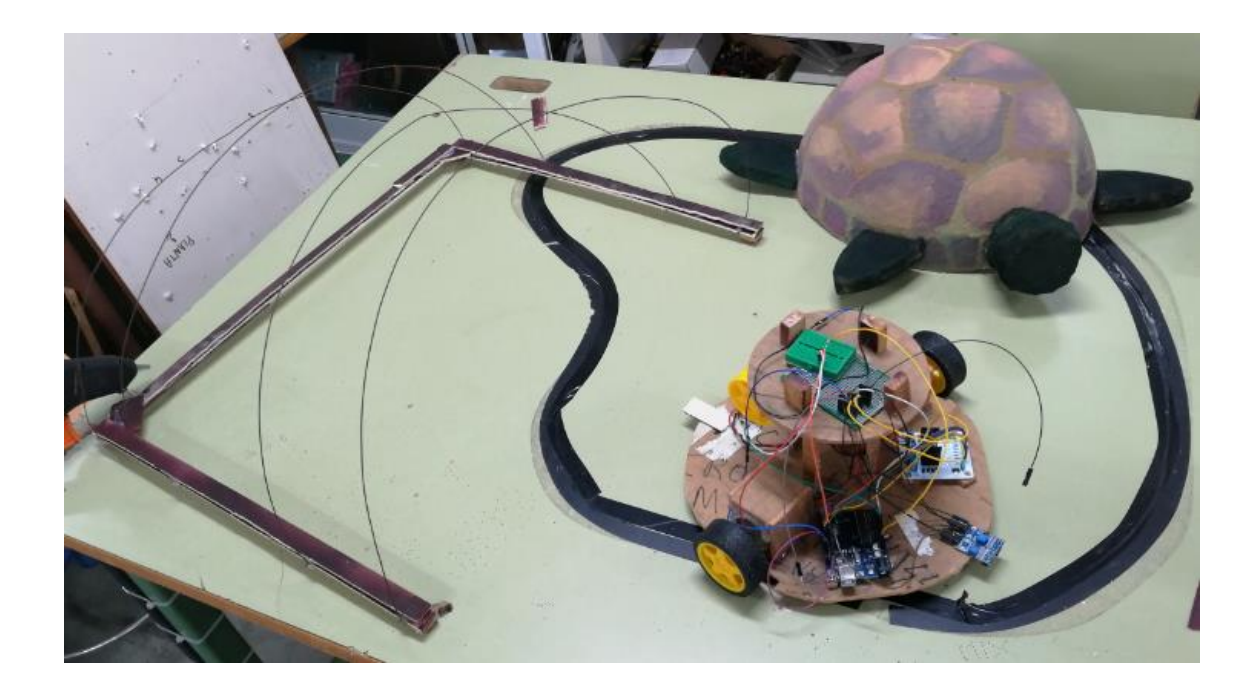

Aquí tenemos el proceso de realización de la segunda bolsa:

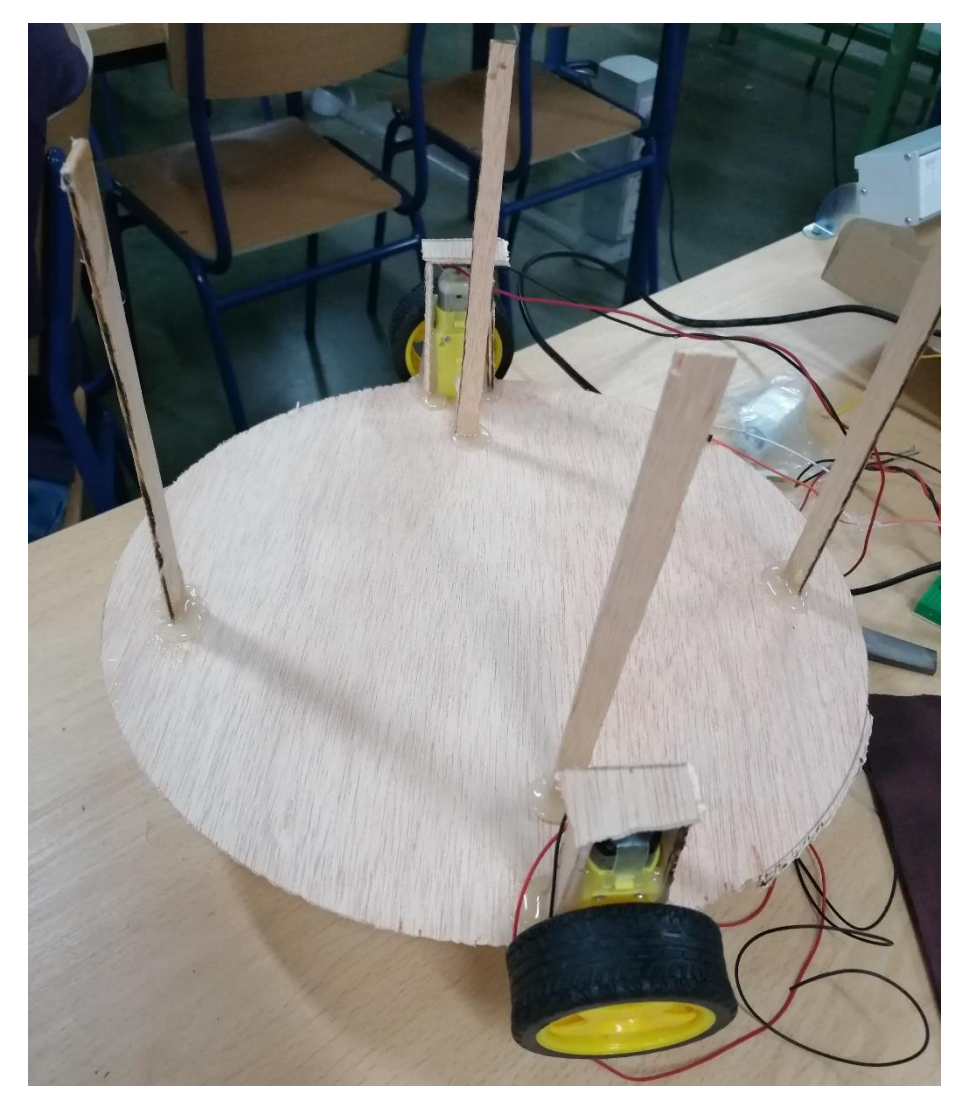

Probamos el Arduino con otra etapa de potencia que lleva una librería propia y otros motores.

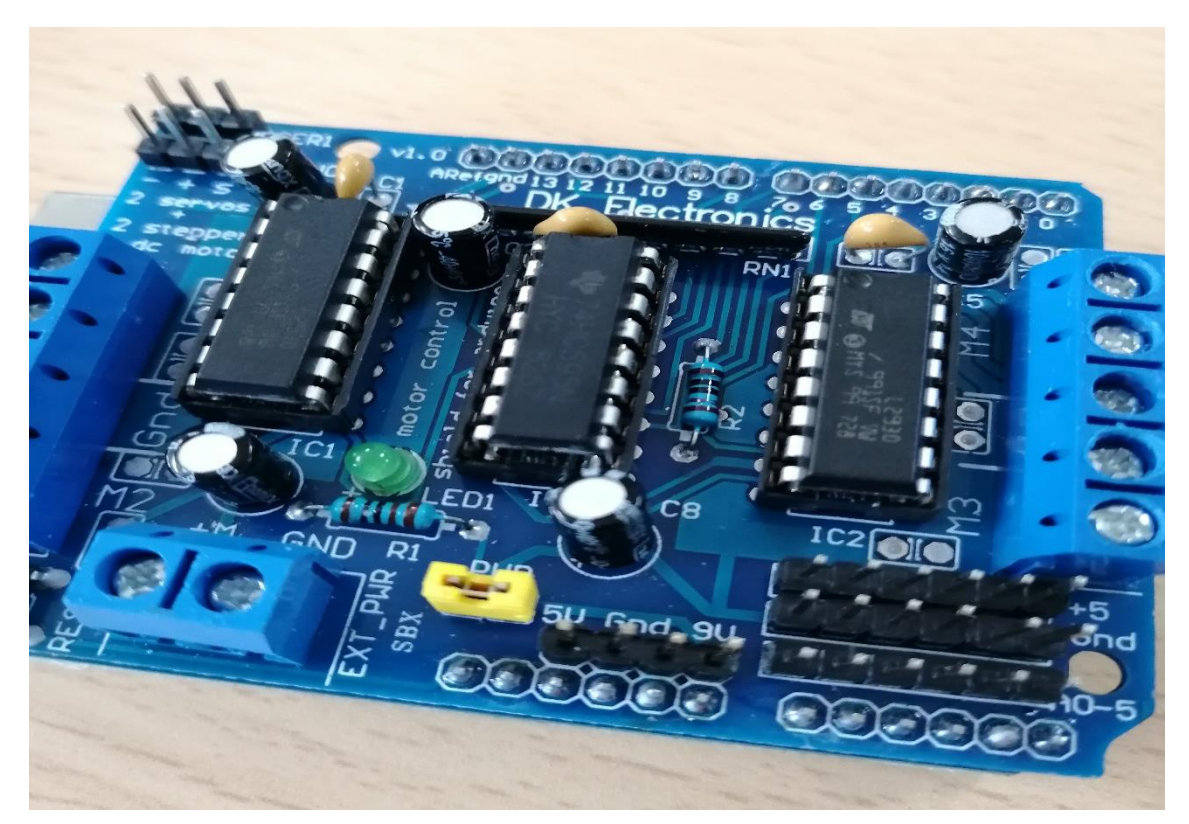

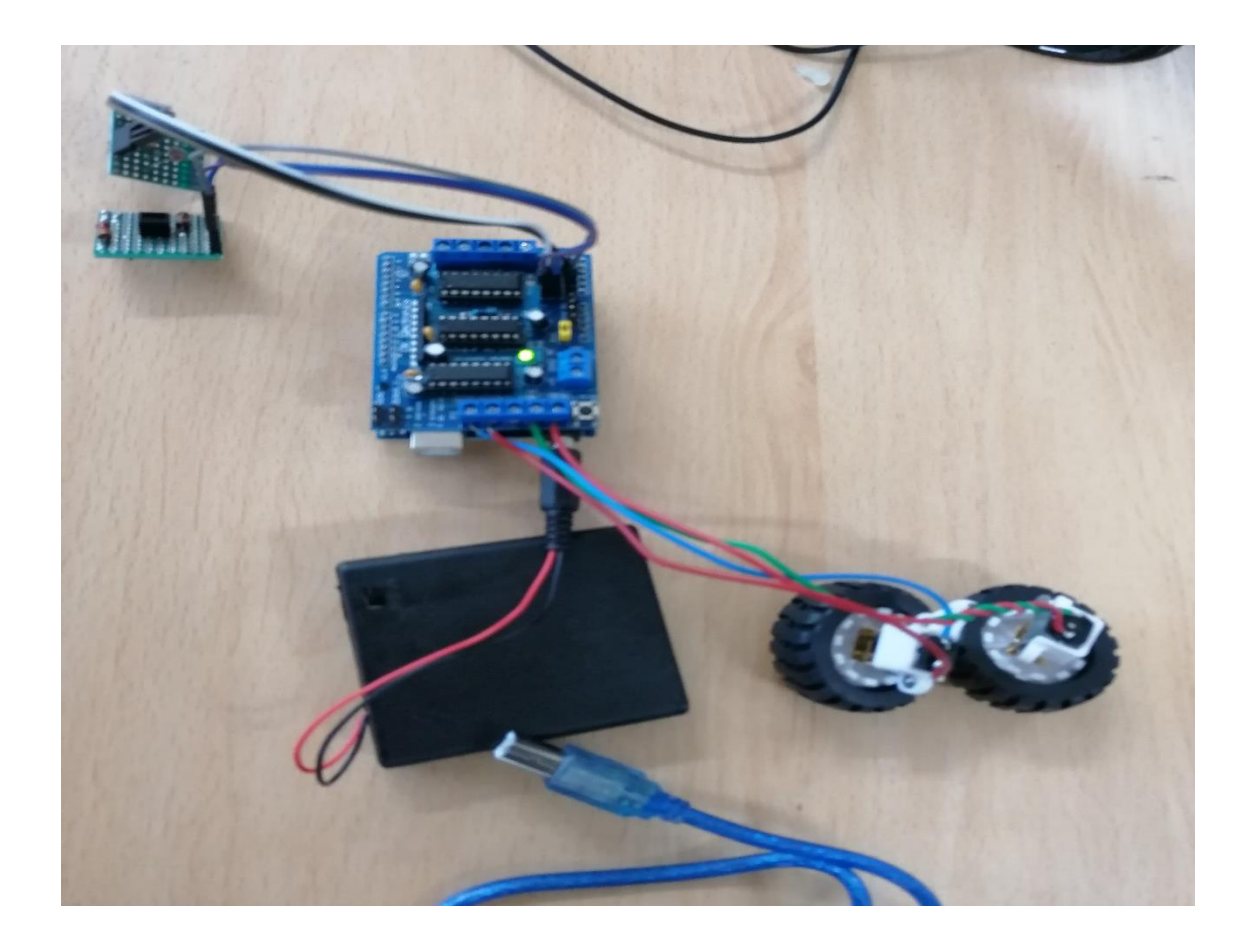

Después de realizar todo el montaje así quedo la bolsa.

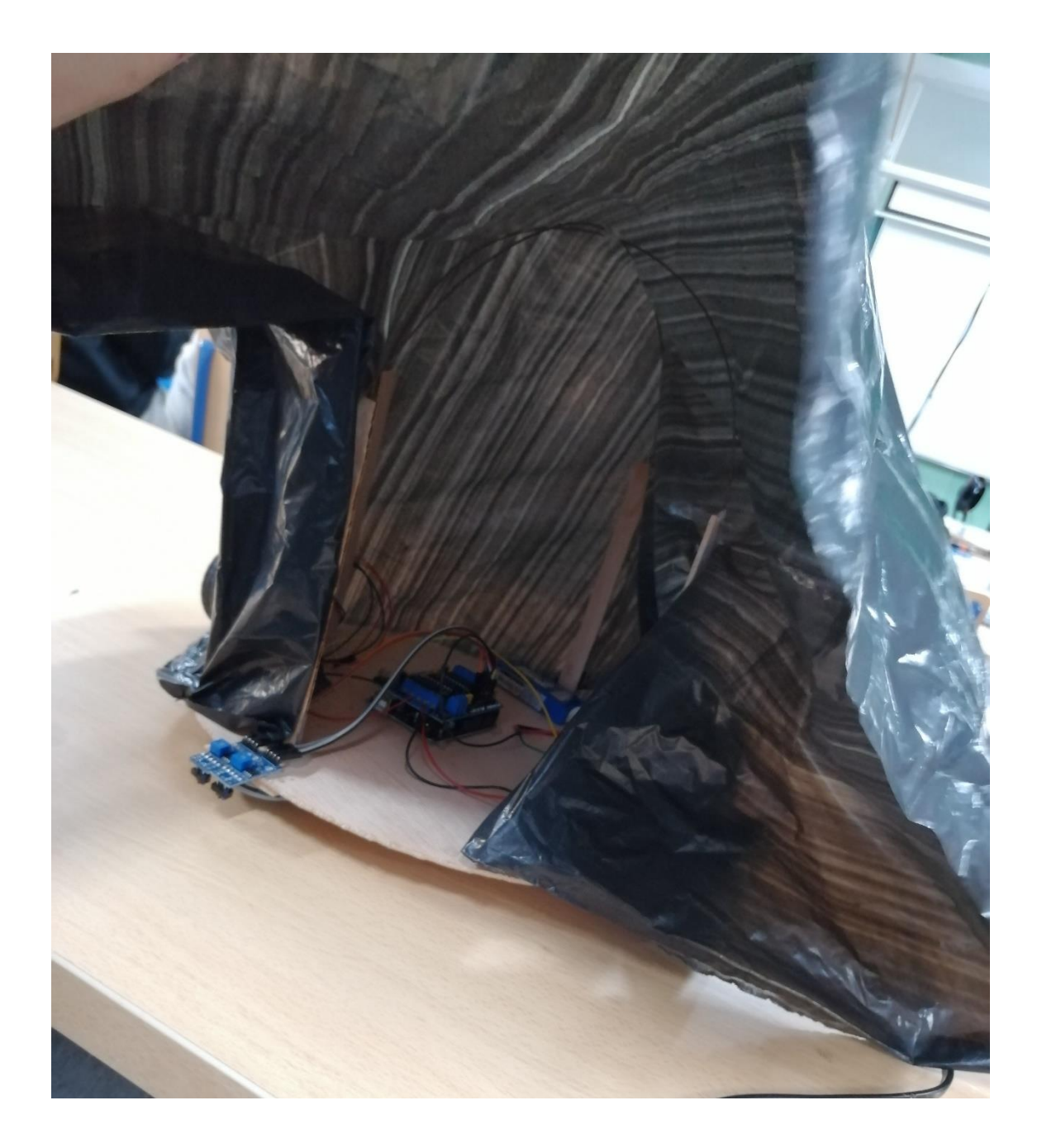

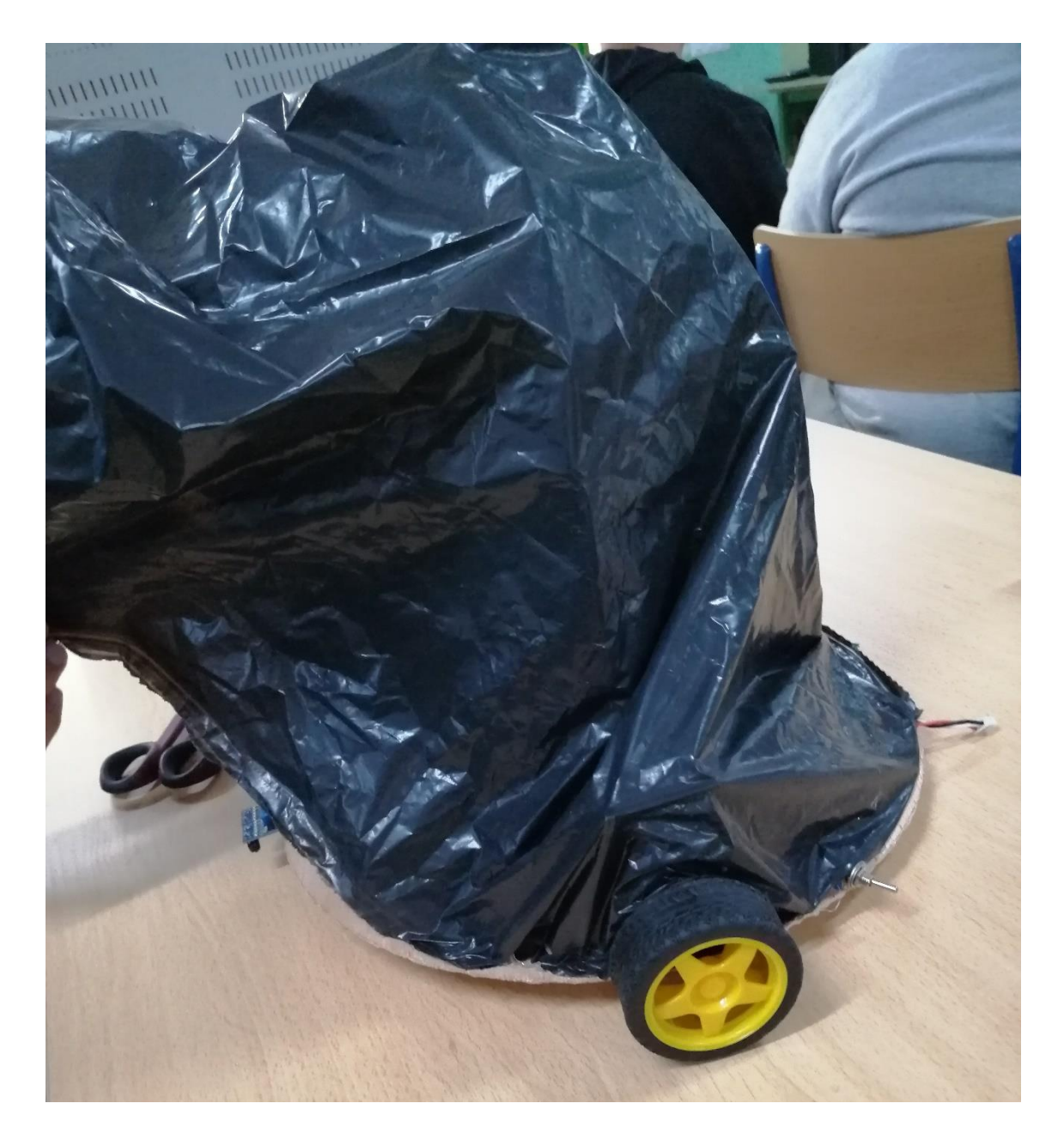

Finalmente probamos la bolsa y la tortuga juntas para cambiar y ajustar los tiempos y velocidades de los motores.

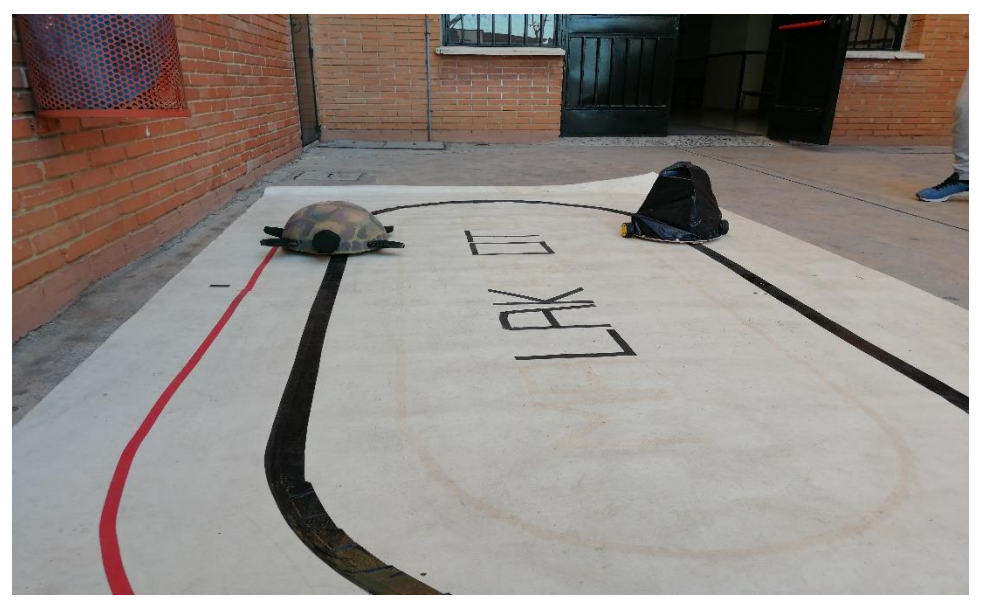

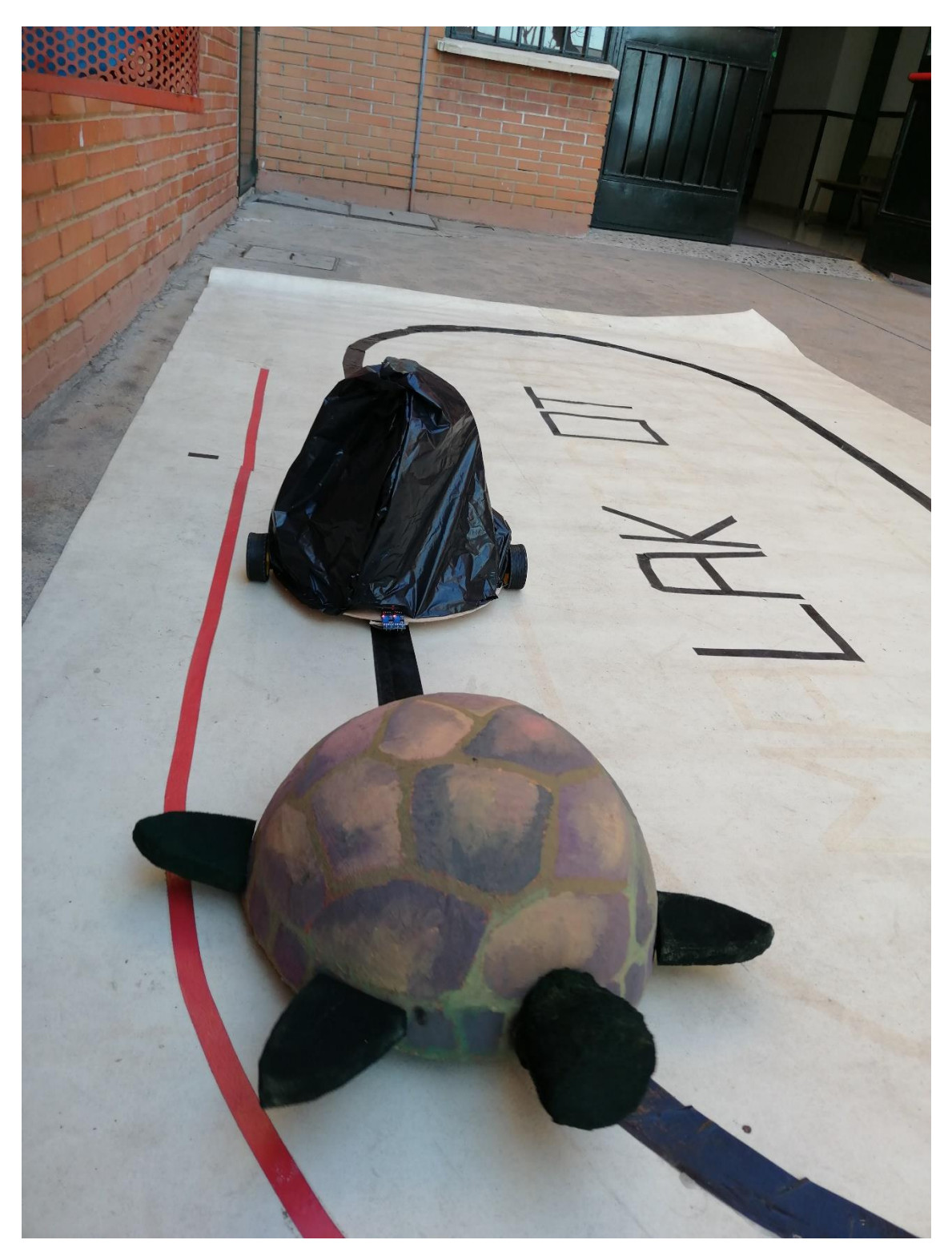

Y todo salió como lo esperado.

A continuación, veremos los códigos aplicados.

#### **CODIGOS ARDUINO**

#### **Código de la tortuga:**

double VELOCIDAD;

boolean b\_sensorIZQUIERDO; boolean b\_sensorDERECHO;

int l298n\_ena=10; // selecionamos los puertos del arduino que queremos asociar a la placa de potencia int l298n\_in1=9; // selecionamos los puertos del arduino que queremos asociar a la placa de potencia int l298n\_in2=8; // selecionamos los puertos del arduino que queremos asociar a la placa de potencia int l298n\_in3=7; // selecionamos los puertos del arduino que queremos asociar a la placa de potencia int l298n\_in4=6; // selecionamos los puertos del arduino que queremos asociar a la placa de potencia int l298n\_enb=5; // selecionamos los puertos del arduino que queremos asociar a la placa de potencia

#### void setup()

{

 pinMode(10, OUTPUT); // aqui configuramos los pines que son de entrada y de salida pinMode(9, OUTPUT);// aqui configuramos los pines que son de entrada y de salida pinMode(8, OUTPUT);// aqui configuramos los pines que son de entrada y de salida pinMode(7, OUTPUT);// aqui configuramos los pines que son de entrada y de salida pinMode(6, OUTPUT);// aqui configuramos los pines que son de entrada y de salida pinMode(5, OUTPUT);// aqui configuramos los pines que son de entrada y de salida pinMode(12, INPUT);// aqui configuramos los pines que son de entrada y de salida pinMode(11, INPUT);// aqui configuramos los pines que son de entrada y de salida VELOCIDAD = 255; // selecionamos la velocidad que queremos tener en los motores

#### }

void loop() {

b\_sensorIZQUIERDO = digitalRead(12);

 $b$ \_sensorDERECHO = digitalRead(11);

if ((b\_sensorDERECHO && (!b\_sensorIZQUIERDO)))  $\frac{1}{2}$  // creamos un if con lo que queremos que haga en un caso u otro

 digitalWrite(l298n\_in3,LOW); digitalWrite(l298n\_in4,HIGH); analogWrite(l298n\_enb,(VELOCIDAD)); // aplicamos la velociada ya aplicada arriba que sera igual para todos digitalWrite(l298n\_in1,LOW); digitalWrite(l298n\_in2,HIGH); analogWrite(l298n\_ena,(0));

}

 if (((!b\_sensorDERECHO) && b\_sensorIZQUIERDO)) { digitalWrite(l298n\_in1,LOW); digitalWrite(l298n\_in2,HIGH); analogWrite(l298n\_ena,(VELOCIDAD));// aplicamos la velociada ya aplicada arriba que sera igual para todos digitalWrite(1298n\_in3,LOW); digitalWrite(l298n\_in4,HIGH); analogWrite(l298n\_enb,(0));

}

if (((!b\_sensorDERECHO) && (!b\_sensorIZOUIERDO))) { digitalWrite(1298n\_in3,LOW); digitalWrite(1298n\_in4,HIGH); analogWrite(1298n\_enb,(0)); digitalWrite(1298n\_in1,LOW); digitalWrite(1298n\_in2,HIGH); analogWrite(l298n\_ena,(0));

 } if ((b\_sensorDERECHO && b\_sensorIZQUIERDO)) { digitalWrite(1298n\_in3,LOW); digitalWrite(1298n\_in4,HIGH); analogWrite(l298n\_enb,(VELOCIDAD));// aplicamos la velociada ya aplicada arriba que sera igual para todos digitalWrite(1298n\_in1,LOW); digitalWrite(1298n\_in2,HIGH); analogWrite(l298n\_ena,(VELOCIDAD));// aplicamos la velociada ya aplicada arriba que sera igual para todos }

```
}
```
## **Codigo bolsa:**

#include <AFMotor.h> //libreria para etapa de potencia utilizada

- AF\_DCMotor motor1(1); //selecionamos motro1
- AF\_DCMotor motor2(2); // selecionamos motor2
- int sensorderecha=A1; //selecionamos sensor
- int sensorizquierda=A2; //selecionamos sensor

int umbral=500; //al ser los sensores analogicos necesitamos decirle en que umbral me detecta 0 ó 1 void setup(){

pinMode(sensorderecha,INPUT); //decimos que el sensor derecha es entrada

- pinMode(sensorizquierda,INPUT); //decimos que el sensor izquierda es entrada
- motor1.setSpeed(150); //aplicamos la velocidad al motor1

motor2.setSpeed(150); // aplicamos la velocidad al motot2

}

```
void loop() {
```
sensorderecha = analogRead(A1);//applicamos en que entrada analogica va el sensor sensorizquierda = analogRead(A2);//applicamos en que entrada analogica va el sensor

if (sensorderecha>umbral && (sensorizquierda>umbral)){ //if para decir que hacer en cada caso

```
 motor1.run(FORWARD);// motor avanza
motor2.run(FORWARD);// motor avanza
```
}

if (sensorderecha>umbral && (sensorizquierda<umbral)){//if para decir que hacer en cada caso

```
 motor1.run(FORWARD);// motor avanza
motor2.run(RELEASE);//motor para
```
}

if (sensorderecha<umbral && (sensorizquierda>umbral)){//if para decir que hacer en cada caso

```
 motor1.run(RELEASE);//motor para
motor2.run(FORWARD);// motor avanza
```
} }